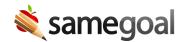

## **Keyboard Shortcuts**

Keyboard shortcuts can help you perform common actions quicker when writing documents. A few helpful shortcuts on Windows include the following (for Mac, substitute CTRL for the COMMAND key):

- **CTRL + Z** = Undo
- CTRL + A = Select All
- **CTRL + C** = Copy
- **CTRL** + **V** = Paste
- CTRL + SHIFT + V = Paste Without Formatting
- CTRL + B = Bold Text
- CTRL + U = Underline Text
- **CTRL** + **I** = Italicize Text
- CTRL + SHIFT + PrtSc (Windows) = Copy a portion of your screen for pasting
- CMD + SHIFT + 4 (Mac) = Copy a portion of your screen for pasting

Q Tip CTRL + A is especially helpful to select all text if you are trying to remove all formatting in a given text box.